## **ЛАБОРАТОРНА РОБОТА Вибір типу та моделювання фотоелектричних модулів**

**Мета:** освоїти порядок вибору та моделювання фотоелектричних модулів.

### **Короткі теоретичні відомості**

Для аналізу фотоелектричних перетворювачів засобами програми SAM необхідно створити новий проект типу *Photovoltaic (detailed)* з фінансовою моделлю *Residential (distributed)*, рис. 2.1, *a*.

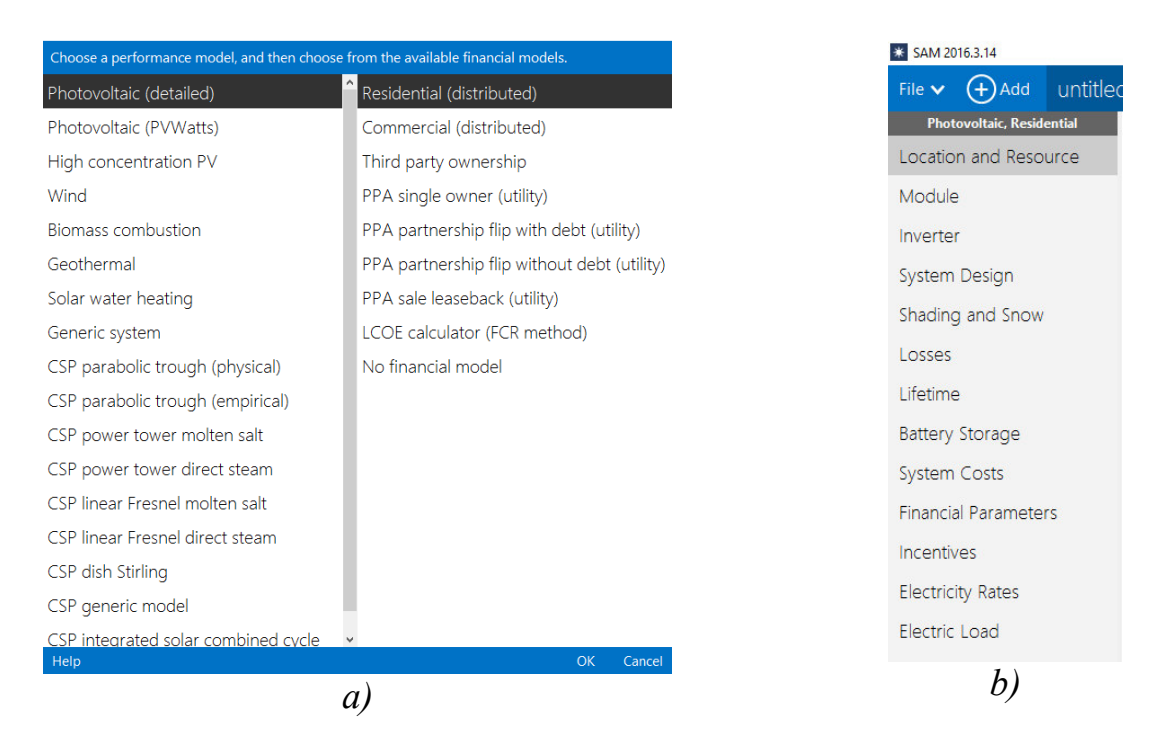

Рисунок 2.1 - Створення нового проекту типу *Photovoltaic (detailed)* з фінансовою моделлю *Residential (distributed)* (*a*) та вкладки налаштувань параметрів (*b*)

Створений проект містить декілька вкладок, які дозволяють налаштувати параметри (рис. 2.1, *b*).

Налаштувати значення параметрів фотоелектричних модулів дозволяє вкладка **«Module»**. На кожному кроці моделювання обрана модель фотоелектричного модуля дозволяє обчислити постійну напругу на виході модуля на основі встановлених параметрів та сонячного випромінювання у конкретному місці (згідно налаштувань погоди на вкладці *Location and Resource*). У верхній частині вкладки є меню вибору типу моделі (рис. 2.2).

CEC Performance Model with Module Database ▼

□ Simple Efficiency Module Model

CEC Performance Model with Module Database

 $\Box$  CEC Performance Model with User Entered Specifications

□ Sandia PV Array Performance Model with Module Database

□ IEC61853 Single Diode Model

Рисунок 2.2 - Меню вибору типу моделі сонячних модулів

2.1 Модель «Simple Efficiency Module Model» - базова модель сонячного модуля (рис. 2.3). Є корисною при аналізі залежності між ефективністю моделя, показниками функціонування системи і вартістю електроенергії, оскільки дозволяє вказувати ефективність функціонування як вхідне значення.

Базова модель сонячного модуля дозволяє обраховувати вихідну потужність на постійному струмі фотоелектричного модуля для кожної години протягом року, з урахуванням залежності ККД від сонячної радіації, яка задається таблицею, та залежності потужності модуля від температури. При цьому вихідна потужність модуля ( *Pmp* , Вт) обраховується наступним чином:

$$
P_{mp} = E \cdot A \cdot \eta \cdot F_T,
$$

де *E* - поточне значення повної сонячної радіації, що надходить з підпрограми аналізу погоди, Вт/м<sup>2</sup>; A - площа модуля, м<sup>2</sup>;  $\eta$  - ККД модуля при поточному значення сонячної радіації, обчислюється шляхом інтерполяції значень з таблиці Module Efficiency; *F<sup>T</sup>* - температурний поправковий коефіцієнт.

Параметри моделі (рис. 2.3) перелічені в табл. 2.1.

2.2 Модель «CEC Performance Model with Module Database» - інженерна модель з базою даних фотоелектричних модулів, розроблена Каліфорнійською енергетичною комісією (California Energy Commission, CEC). Така п'ятипараметрична модель дозволяє обраховувати струм на напругу фотоелектричного модуля для заданих сонячних ресурсів (з використанням ВАХ), використовуючи заступну електричну схему, значення параметрів якої визначаються за п'яться вхідними величинами. Вказані п'ять величин, в свою чергу, визначаються за каталожними даними виробників модулів, або за даними незалежної лабораторії (наприклад, Arizona State University Photovoltaic Testing Laboratory).

Для використання такої моделі необхідно на сторінці налаштування параметрів (рис. 2.4) обрати з переліку потрібний модуль. Програма відобразить значення параметрів та характеристики обраного модуля.

| <b>Characteristics</b>         | Характеристики                                                         |  |  |  |  |
|--------------------------------|------------------------------------------------------------------------|--|--|--|--|
| Maximum power (Pmp),           | Максимальна потужність (Pmp), Вт                                       |  |  |  |  |
| Wdc                            | Максимальна проектна потужність                                        |  |  |  |  |
|                                | фотоелектричного модуля на постійному струмі.                          |  |  |  |  |
| <b>Temperature Coefficient</b> | Температурний коефіцієнт (Pmp), %/С                                    |  |  |  |  |
| $(Pmp), \frac{9}{6}$ /C        | Максимальне проектне значення температурного                           |  |  |  |  |
|                                | коефіцієнта згідно технічної документації на                           |  |  |  |  |
|                                | модуль.                                                                |  |  |  |  |
| Area, $m^2$                    | Площа, м <sup>2</sup>                                                  |  |  |  |  |
|                                | Площа модуля. Для обчислення необхідної площі                          |  |  |  |  |
|                                | для забезпечення номінальної потужності при                            |  |  |  |  |
|                                | рекомендованій освітленості, необхідно поділити                        |  |  |  |  |
|                                | номінальну потужність на ККД та рівень сонячної                        |  |  |  |  |
|                                | радіації. Наприклад, модуль номінальною                                |  |  |  |  |
|                                | потужністю 100 Вт при ККД 13,5% та рівні радіації                      |  |  |  |  |
|                                | 1000 Вт/м <sup>2</sup> потребує площі $100/(0, 135 \cdot 1000) = 0,74$ |  |  |  |  |
|                                | $M^2$ .                                                                |  |  |  |  |
| Maximum Power Voltage          | Номинальна напруга (напруга в точці                                    |  |  |  |  |
| (Vmp)                          | максимальної потужності) (Vmp), В                                      |  |  |  |  |
| Open Circuit Voltage           | Постійна напруга ненавантаженого режиму (Voc),                         |  |  |  |  |
| (Voc)                          | B                                                                      |  |  |  |  |
| Module Structure and           | Структура модуля та спосіб кріплення                                   |  |  |  |  |
| Mounting                       | Матеріали, з яких зібрано модуль (матеріал                             |  |  |  |  |
|                                | поверхні / сонячні елементи / основа)                                  |  |  |  |  |
| a, b                           | а, b - параметри, що визначають конструкцією                           |  |  |  |  |
|                                | модуля та матеріалами, з яких він виготовлений                         |  |  |  |  |
|                                | (див. Sandia temperature correction algorithm)                         |  |  |  |  |
| $d$ T                          | dT - різниця температур між фотоелементом та                           |  |  |  |  |
|                                | задньою поверхнею модуля при сонячному                                 |  |  |  |  |
|                                | опроміненні 1000 Вт/м <sup>2</sup>                                     |  |  |  |  |
| <b>Module Efficiency</b>       | ККД модуля                                                             |  |  |  |  |
| Irradiance $(W/m^2)$           | опромінення, $Br/m2$                                                   |  |  |  |  |
| Efficiency, %                  | ККД, %                                                                 |  |  |  |  |
| <b>Reference Condition</b>     | базове значення, що відповідає максимальній                            |  |  |  |  |
|                                | потужності                                                             |  |  |  |  |
| Diffuse utilization factor     | коефіцієнт використання розсіяного світла; для                         |  |  |  |  |
|                                | більшості модулів використовується значення 1                          |  |  |  |  |

Таблиця 2.1 - Параметри базової моделі сонячного модуля

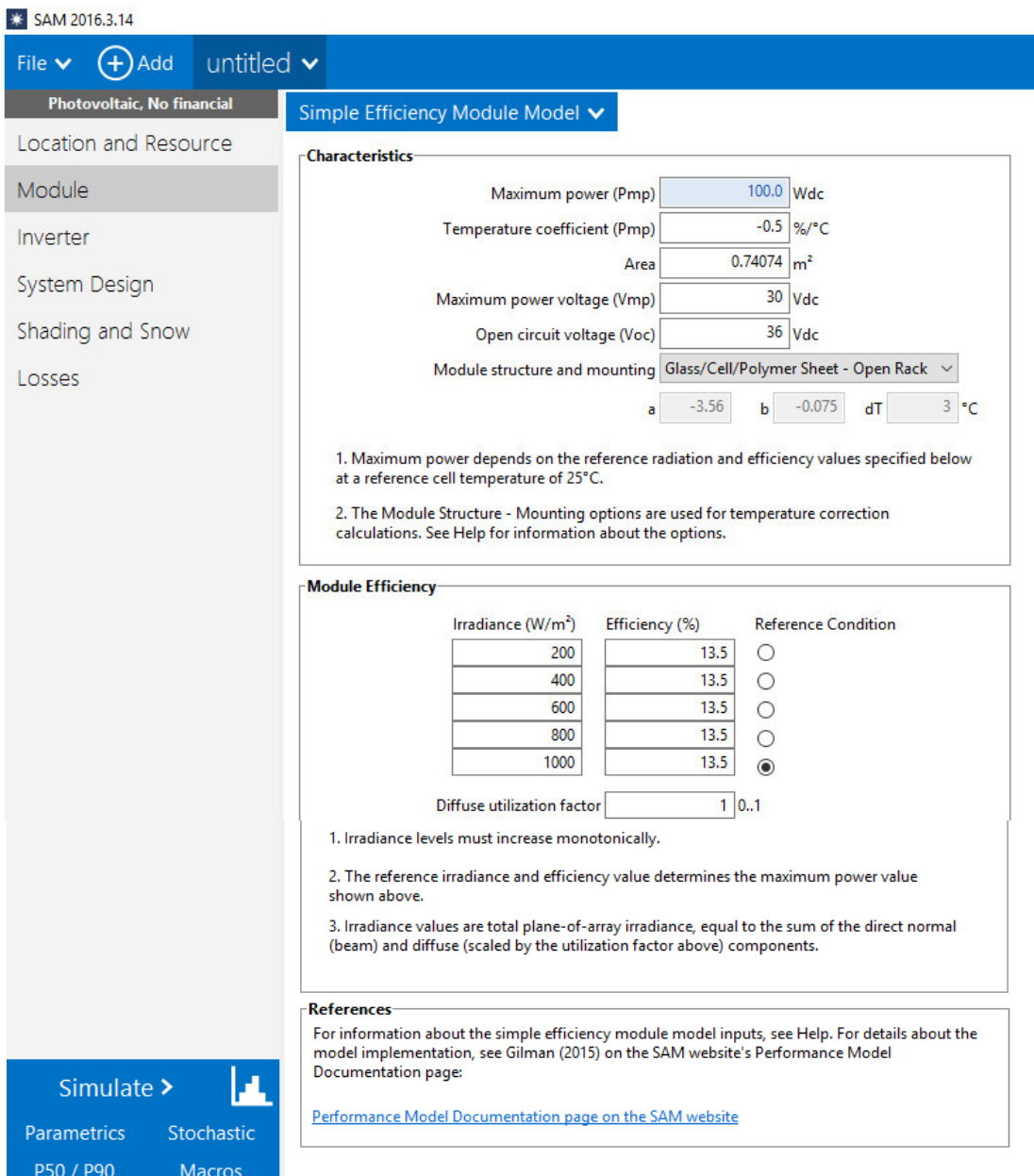

Рисунок 2.3 - Вікно налаштування параметрів базової моделі сонячного модуля

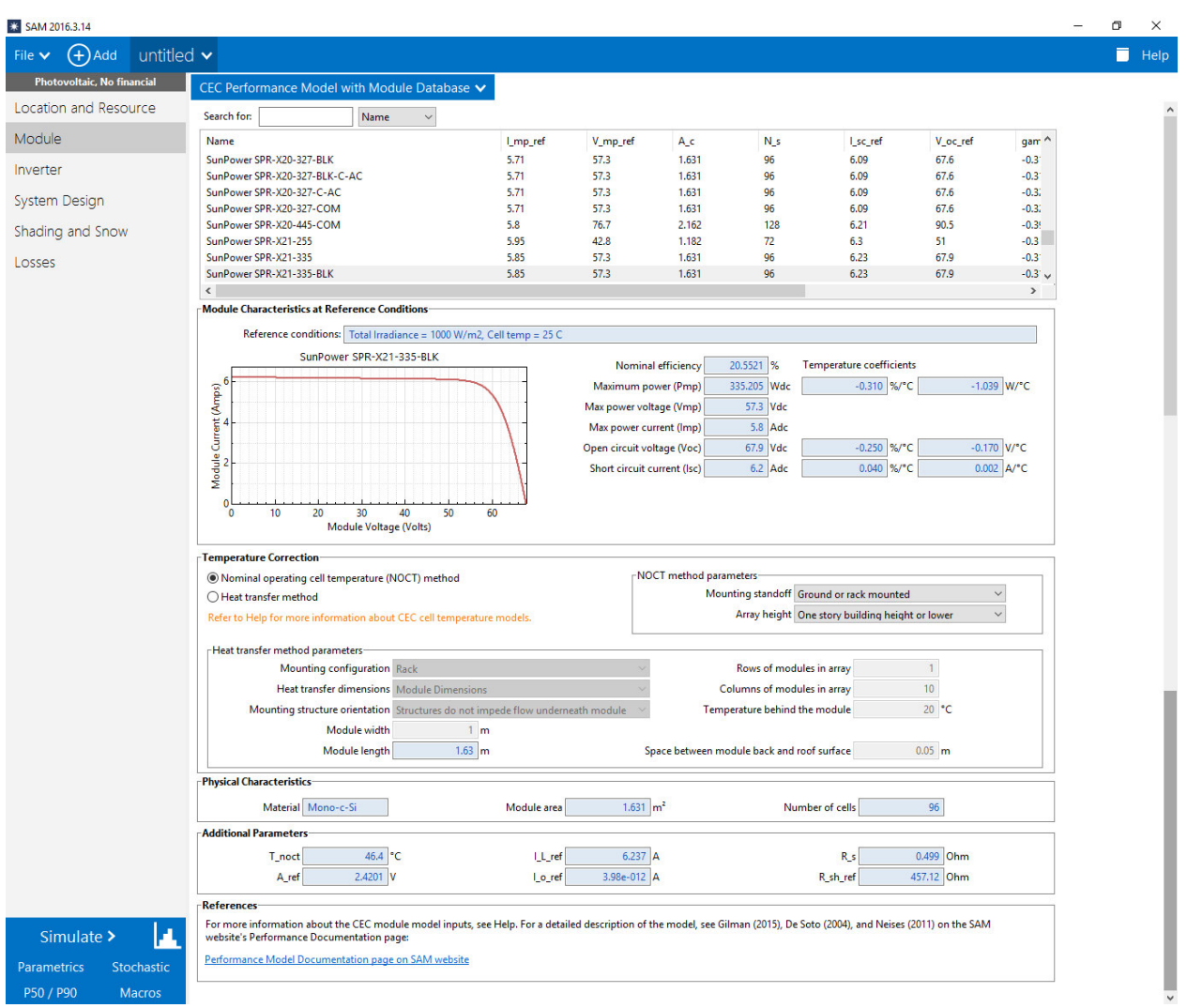

Рисунок 2.4 - Вікно налаштування параметрів інженерної моделі з базою даних фотоелектричних модулів

В таблиці фотоелектричних модулів відображаються значення наступних параметрів:

I\_mp\_ref – номинальний струм (струм в точці максимальної потужності), А;

V\_mp\_ref – номинальна напруга (напруга в точці максимальної потужності), В;

А\_с – площа модуля, м<sup>2</sup>;

N S – кількість фотоелектричних елементів в модулі;

I sc ref – струм короткого замикання, А;

V\_oc\_ref – напруга при відсутності навантаження, В;

gamma  $r$  – температурний коефіцієнт, % / °C;

Technology - технологія виготовлення;

BIPV - Building-integrated photovoltaics – використання матеріалів з фотоелектричними властивостями в якості будівельних;

PTC – номінальна потужність при умовах тестів PTC (Photovoltaics for Utility Scale Applications Test Conditions), Вт.

В розділі «Module Characteristics at Reference Conditions» (Характеристики модуля при заданих умовах) відображається ВАХ модуля для заданих в полі Reference Conditions умов. Також відображаються значення основних параметрів.

В розділі «Temperature Correction» (Температурна корекція) доступні два методи врахування впливу температури на показники функціонування модулів:

- Nominal operating cell temperature (NOCT) method – метод номінальної робочої температури фотоелементів.

- Heat transfer model – модель, що враховує теплопередачу.

Слід мати на увазі, що алгоритм температурної корекції використовує дані щодо швидкості вітру та температури навколишнього середовища з файлу погоди.

При виборі конкретного метода активуються відповідні групи параметрів.

Зокрема, для Nominal operating cell temperature (NOCT) method параметри моделі є наступними:

1) Mounting standoff – зазор при кріпленні – зі списку необхідно обрати пункт, який найточніше описує спосіб кріплення модуля:

> a) *Building-integrated* (частина будівлі) – цей пункт відповідає інтеграції модуля у споруду.

> b) При розміщенні модуля на даху необхідно вказати зазор у дюймах (in.) між задньою стінкою модуля та дахом.

> с) *Ground or rack mounted* (розміщення на землі або на підставці) – цей пункт обирається, якщо є досить великий зазор між задньою стінкою модуля та поверхнею землі або дахом.

2) Array height – висота модуля – необхідно обрати пункт з переліку, що визначає висоту розміщення модуля від землі:

a) One story building height or lower – на висоті одноповерхової будівлі або нижче;

b) Two story building height or higher – на висоті двоповерхової будівлі або вище.

Для Heat transfer model параметри є наступними:

1) Mounting Configuration – варіант кріплення – зі списку необхідно вибрати конкретний варіант:

а) Rack – підставка – розміщення модуля на підставці дозволяє вуличному повітрю вільно обдувати модуль з обох боків;

b) Flush – впритул – розміщення модуля впритул до даху або стіни не дозволяє повірю вільно обдувати задню стінку модуля;

с) Integrated – вбудований – якщо модуль є частиною даху або стіни, то задня поверхня модуля контактує з повітрям всередині приміщення (при використанні таких інтегрованих конструкцій також необхідно вказувати температуру з тильної сторони модуля);

d) Gap – зазор – для модулів, що закріплені із зазором між задньою стінкою модуля та поверхнею будівлі, кількість повітря, що контактує

з задньою стінкою модуля є обмеженою (при виборі цього варіанта необхідно вказати орієнтацію кріплень та величину зазору).

2) Heat Transfer Dimensions – обсяги теплообміну – необхідно обрати спосіб розрахунку фотоелементів:

а) Module Dimensions – в межах одного модуля;

b) Array Dimensions – в межах установки (матриці модулів).

В другому випадку передбачається, що модулі безпосередньо контактують один з одним, що призводить до збільшення розрахункової температури фотоелементів порівняно з випадком Module Dimensions.

3) Mounting Structure Orientation – орієнтація кріпль модуля (параметр доступний тільки при виборі в Mounting Configuration пункту Gap) – необхідно вказати, чи заважає конструкція, на якій закріплено модуль, проходженню повітряного потоку:

> a) None – ні – кріплення модуля не заважають проходженню повітряного потоку з тильної сторони модуля;

> b) vertical supporting structures – вертикальні кріплення – кріплення з тильної сторони модуля перпендикулярні конику даху та перешкоджають проходженню повітря паралельно конику;

> c) horizontal supporting structures – горизонтальні кріплення – кріплення встановлені паралельно конику даху і перешкоджають проходженню повітря перпендикулярно конику.

4) Module width – ширина модуля – розмір сторони модуля, що паралельна землі.

5) Module length – довжина модуля – розраховується шляхом ділення площі модуля (з бібліотеки) на вказану ширину.

6) Rows of modules in array – кількість рядів модулів у складі установки (вказується тільки при виборі в Heat Transfer Dimensions пункту Array Dimensions) – в припущенні про прямокутну установку (матрицю модулів), причому передбачається, що ряди паралельні лінії, що утворена шириною модуля, тобто паралельні землі.

7) Columns of modules in array – кількість стовпців модулів у складі установки (вказується тільки при виборі в Heat Transfer Dimensions пункту Array Dimensions).

8) Temperature behind the module – температура з тильної сторони модуля (вказується тільки при виборі в Mounting Configuration пункту Integrated) – вказується температура всередені приміщення для вбудовинаних в стіну або дах модулів. Передбачається, що ця температура незмінна.

9) Space between module back and roof surface – зазор між тильною стороною модуля та поверхнею даху (вказується тільки при виборі в Mounting Configuration пункту Gap) – вказується відстань між тильною стороною модуля і поверхнею даху або стіни.

В розділі «Physical Characteristics» відповідно до бази даних відображаються значення наступних параметрів:

1) Material – матеріал – опис напівпровідникової технології, що використана при виготовленні фотоелектричних елементів;

2) Module area – площа модуля – загальна площа модуля, включаючи проміжки між фотоелементом та каркасом.

3) Number of cells – кількість фотоелементів в одному модулі.

В розділі «Additional Parameters» відповідно до бази даних відображаються значення наступних параметрів:

1) T\_noct – номінальна робоча температура фотоелемента.

2) A\_ref – поправковий коефіцієнт при базових умовах.

3) I\_L\_ref – фотострум при базових умовах.

4) I\_o\_ref – струм насичення при базових умовах.

5)  $\overline{R}$  s – послідовний постійний резистор.

6)  $\overline{R}$  sh ref – шунтувальний резистор при базових умовах.

2.3 Модель «CEC Performance Model with User Entered Specifications» інженерна модель з даними користувача, розроблена Каліфорнійською енергетичною комісією (California Energy Commission, CEC). Дозволяє моделювати функціонування фотоелектричних модулів з використанням експериментальних даних виробника або незалежної випробувальної лабораторії, або каталожних даних. При використанні такої моделі в першу чергу вводяться значення параметрів, на основі яких розраховується набір коефіцієнтів модулі фотоелектричного модуля, які в подальшому використовуються під час моделювання.

2.4 Модель «Sandia PV Array Performance Model with Module Database» інженерна модель масиву фотоелектричних елементів з базою даних модулів, запропонована Сандійською національною лабораторією. Включає систему рівнянь, що дозволяють обчислити п'ять точок на ВАХ модуля, та базу даних коефіцієнтів рівнянь з Сандійської бібліотеки модулів. Коефіцієнти були визначені емпірично в реально функціонуючих системах.

2.5 Модель «IEC61853 Single Diode Model» - деталізована модель для аналізу функціонування фотоелектричних модулів, що використовує дані експериментів, проведених згідно зі стандартом Міжнародної електротехнічної комісії IEC 61853 «Irradiance and Temperature Performance Measurements and Power Rating».

## **Порядок виконання роботи**

1. У програмі SAM відкрити проект, що був створений при виконанні попередньої лабораторної роботи.

2. Обрати вихідні дані згідно з табл. 2.2. Вихідними даними є:

- тип даху (рис. 2.5), на якому передбачається розміщення фотоелектричних модулів; розглядаються дахи двох типів: односхилий та двосхилий;

- розміри будівлі, які дозволяють обчислити площу схилу (схилів) даху:

А - ширина будинку; B - висота підйому; С - довжина звису; D довжина будинку;

- орієнтація за сторонами світу крайньої точки гребня даху;

- бажана встановлена потужність фотоелектричної установки, кВт.

Таблиця 2.2 - Вихідні дані для вибору типу та кількості фотоелектричних модулів

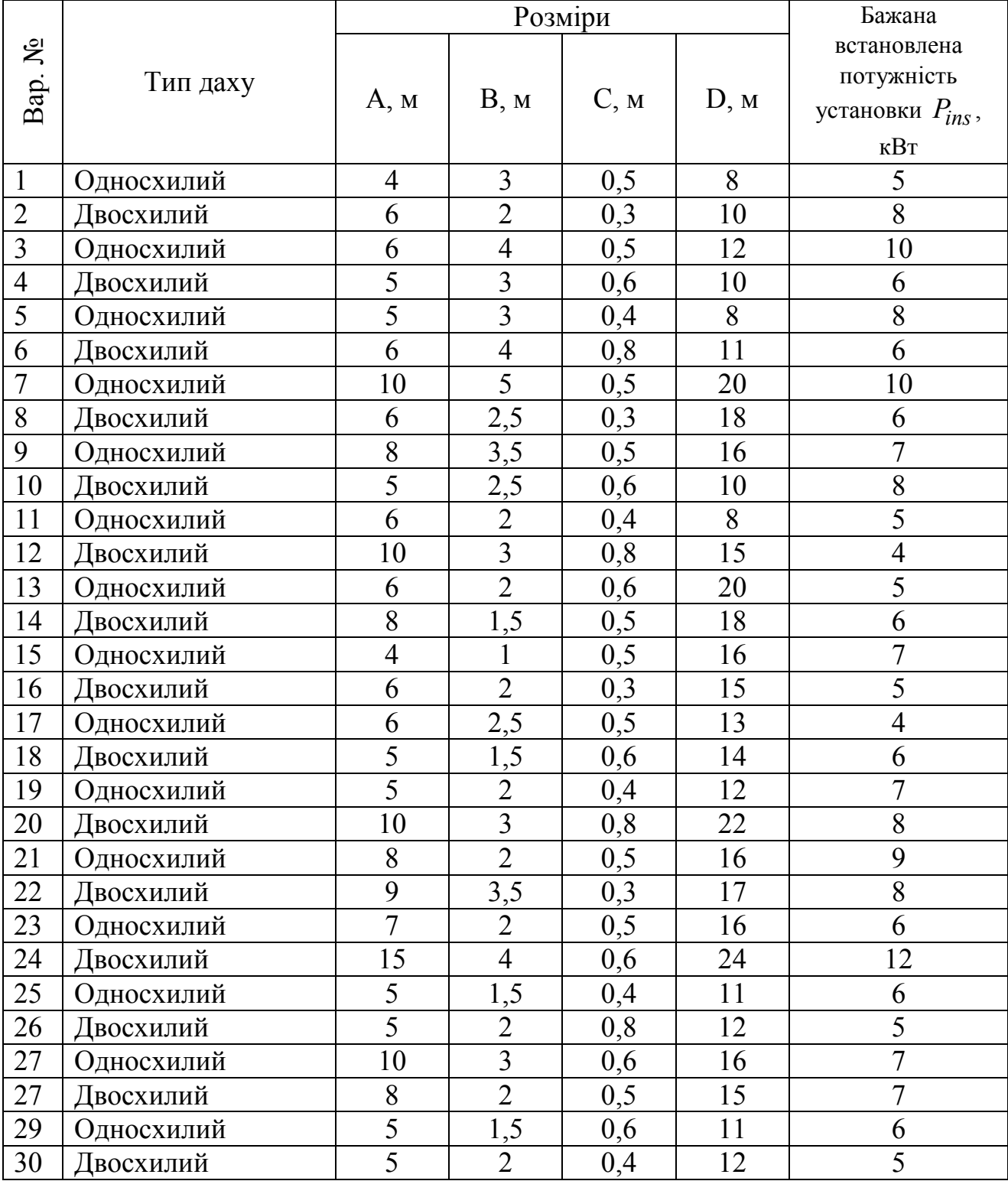

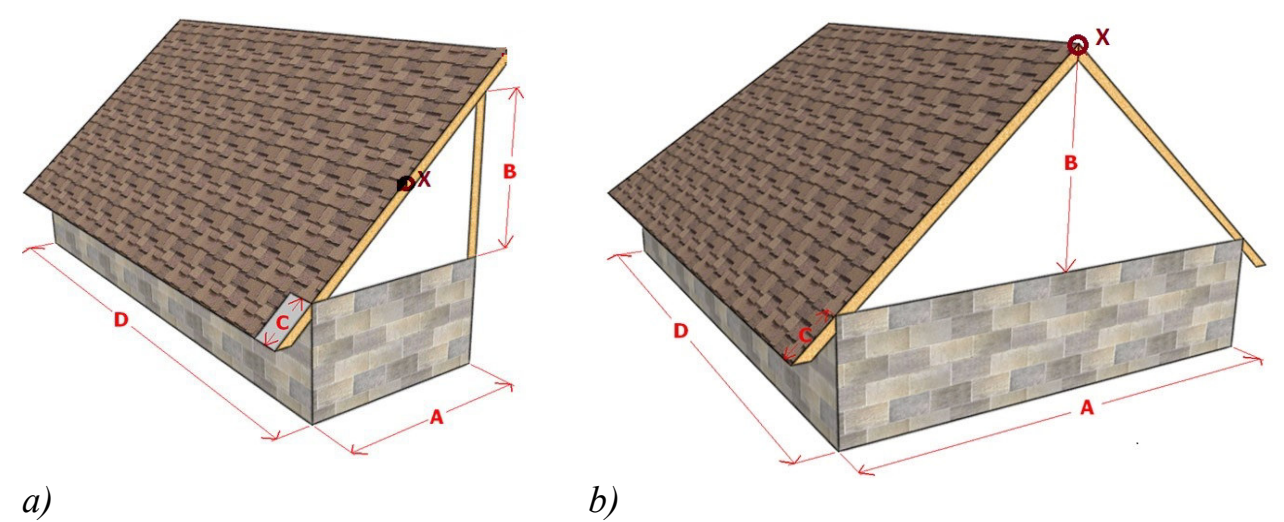

Рисунок 2.5 - Типи дахів: *а* – односхилий; *b* - двосхилий

3. Розрахувати площу даху для розміщення фотоелектричних модулів.

4. Здійснити попередній вибір типу фотоелектричного модуля та кількості модулів, для чого на вкладці «Module» обрати модель «CEC Performance Model with Module Database», користуючись списком модулів, обрати сонячний модуль, при цьому мають виконуватися наступні умови:

- добуток максимальної потужності одного модуля на кількість модулів має бути якомога близьким до бажаної встановленої потужності установки;

- має забезпечуватися можливість фізичного розміщення модулів з обраними розмірами в обраній кількості на одному або двох схилах даху;

- сумарна вартість модулів в обраній кількості має бути мінімальна.

5. Зафіксувати у звіті основні параметри та характеристики фотоелектричного модуля попередньо обраного типу.

6. Ввести на вкладці «Module» додаткові параметри обраного модуля (параметри температурної корекції та ін.).

7. Зберегти проект у програмі SAM.

#### **Приклад попереднього вибору модуля**

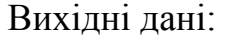

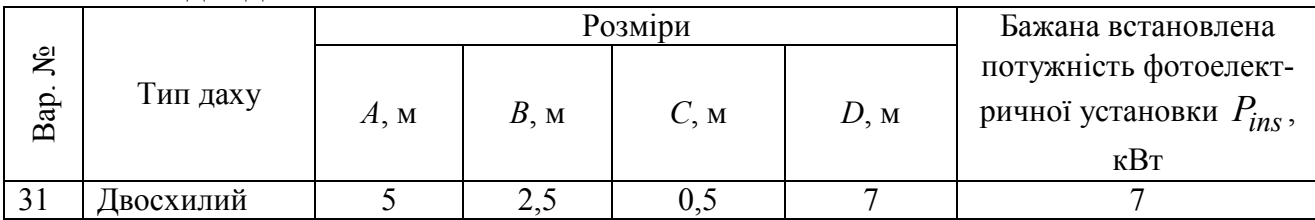

Розміри одного схилу даху:

сторона, паралельна землі

$$
D=7 \text{ m};
$$

сторона, що знаходиться під кутом до землі

$$
C + \sqrt{B^2 + (A/2)^2} = 0.5 + \sqrt{2.5^2 + (5/2)^2} = 4 \text{ M}.
$$

Оскільки в бібліотеці модулів програми SAM представлені дані по більш ніж 15000 сонячних модулів, необхідно спершу обирати виробника модулів, продукція якого представлений на вітчизняному ринку. Наприклад, в Україні широко реалізуються сонячні модулі фірми Perlight Solar (Китай, http://www.perlight.com/). В бібліотеці програми SAM наявні параметри модулів виробництва цієї компанії потужностями від 175 Вт до 350 Вт, розмірами від 1х1,28 м, 1х1,64 м, 1х1,95 м та 1х2,14 м. В Україні модулі Perlight Solar можна купити у ріелторів: http://sunpower.com.ua/ (м. Київ), http://энергомаркет.com.ua/ (м. Київ), http://teplomarket.in.ua/ (м. Рівне) та багатьох інших.

Сонячні модулі на даху можуть розміщуватися вертикально (менша сторона модуля паралельна землі) або горизонтально (більша сторона модуля паралельна землі). Відповідно до цього на даху зі заданими розмірами модулі конкретних габаритів можуть бути розміщені у різній кількості. В табл. 2.3 наведено результати розрахунку максимальної кількості модулів, що можуть бути розміщені на даху із заданими розмірами.

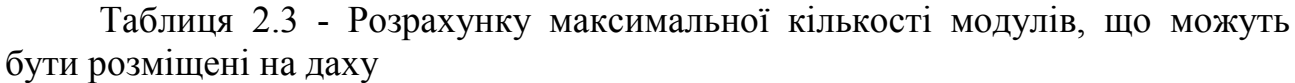

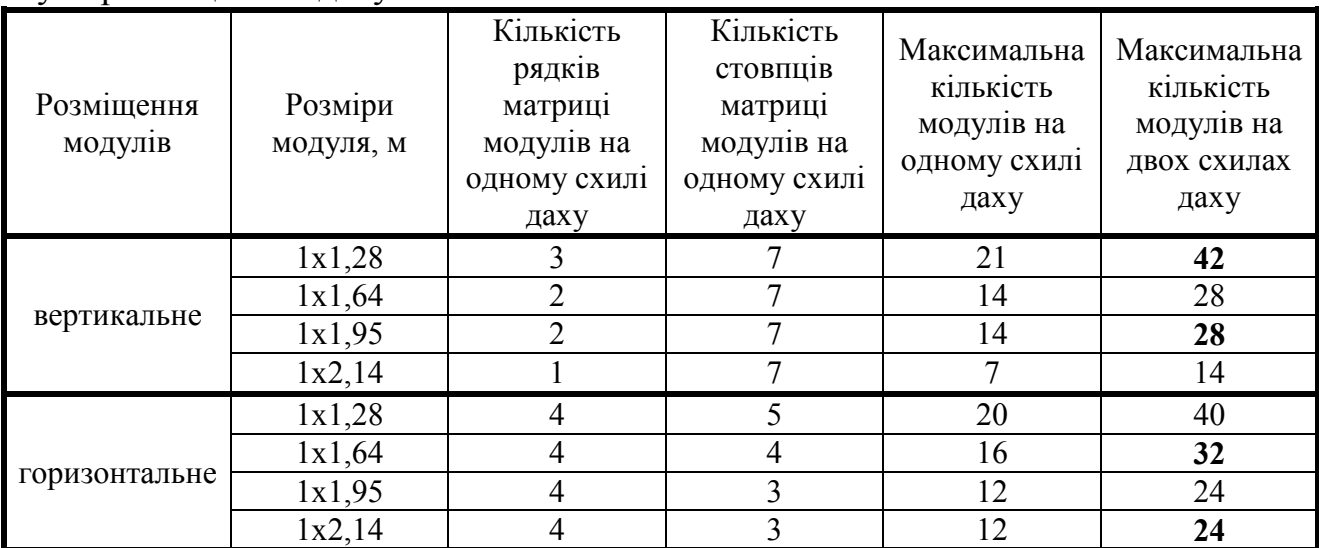

Аналіз даних табл. 2.3 дозволяє встановити максимальну кількість модулів кожного типорозміру, які можна розмістити на даху заданих габаритів, табл. 2.4.

Таблиця 2.4 – Максимальна кількість модулів, що можуть бути розміщені на двосхилому даху 7х4 м.

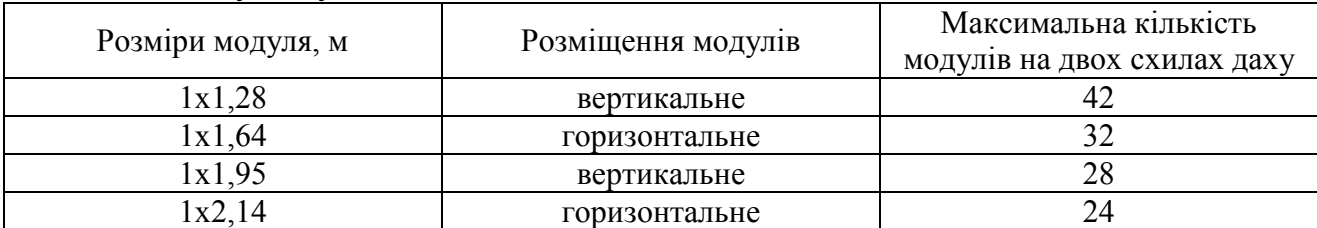

В табл. 2.5 наведені результати розрахунку можливих варіантів розміщення сонячних модулів фірми Perlight Solar на даху заданих розмірів для забезпечення бажаної встановленої потужності фотоелектричної установки  $P_{ins}$ .

| Потужність одного<br>модуля, Вт | Орієнтовна вартість<br>одного модуля, у.о. | Розміри<br>модуля,<br>$\mathbf M$ | Макси-<br>мальна<br>кількість<br>модулів<br>заданих<br>розмірів<br>на двох<br>схилах<br>даху | кількість<br>модулів | Для забезпечення бажаної<br>встановленої потужності<br>фотоелектричної установки $P_{ins}$<br>можли-<br>вість<br>розмі-<br>щення<br>$(+/-)$ | вартість<br>модулів,<br>y.o. | Фактична<br>встанов-<br>лена<br>потуж-<br>ність, Вт |
|---------------------------------|--------------------------------------------|-----------------------------------|----------------------------------------------------------------------------------------------|----------------------|----------------------------------------------------------------------------------------------------|------------------------------|-----------------------------------------------------|
| 175                             | 150                                        | 1x1,28                            | 42                                                                                           | 40                   | $^{+}$                                                                                                    | 6000                         | 7000                                                |
| 185                             | 160                                        | 1x1,28                            | 42                                                                                           | 38                   | $\ddot{}$                                                                                                    | 6080                         | 7030                                                |
| 205                             | 173                                        | 1x1,64                            | $\overline{32}$                                                                              | 35                   | $\overline{a}$                                                                                                    | 6055                         | 7175                                                |
| 210                             | 180                                        | 1x1,64                            | $\overline{32}$                                                                              | 34                   | $\blacksquare$                                                                                                    | 6120                         | 7140                                                |
| 215                             | 183                                        | 1x1,64                            | 32                                                                                           | 33                   | $\overline{\phantom{0}}$                                                                                                    | 6039                         | 7095                                                |
| 220                             | 185                                        | 1x1,64                            | $\overline{32}$                                                                              | 32                   | $\ddot{}$                                                                                                    | 5920                         | 7040                                                |
| 225                             | 188                                        | 1x1,64                            | 32                                                                                           | 32                   | $^{+}$                                                                                                    | 6016                         | 7200                                                |
| 230                             | 190                                        | 1x1,64                            | $\overline{32}$                                                                              | 31                   | $\ddot{}$                                                                                                    | 5890                         | 7130                                                |
| 235                             | 195                                        | 1x1,64                            | 32                                                                                           | 30                   | $\ddot{}$                                                                                                    | 5850                         | 7050                                                |
| 240                             | 200                                        | 1x1,64                            | $\overline{32}$                                                                              | 30                   | $\overline{+}$                                                                                                    | 6000                         | 7200                                                |
| 250                             | 207                                        | 1x1,64                            | $\overline{32}$                                                                              | 28                   | $\qquad \qquad +$                                                                                                    | 5796                         | 7000                                                |
| 255                             | 220                                        | 1x1,64                            | $\overline{32}$                                                                              | $\overline{28}$      | $\ddot{}$                                                                                                    | 6160                         | 7140                                                |
| 270                             | 230                                        | 1x1,95                            | $\overline{28}$                                                                              | 26                   | $\ddot{}$                                                                                                    | 5980                         | 7020                                                |
| 275                             | 233                                        | 1x1,95                            | 28                                                                                           | 26                   | $\ddot{}$                                                                                                    | 6058                         | 7150                                                |
| 280                             | 235                                        | 1x1,95                            | 28                                                                                           | 25                   | $\ddot{}$                                                                                                    | 5875                         | 7000                                                |
| 285                             | 237                                        | 1x1,95                            | 28                                                                                           | 25                   | $\ddot{}$                                                                                                    | 5925                         | 7125                                                |
| 290                             | 238                                        | 1x1,95                            | 28                                                                                           | 25                   | $\ddot{}$                                                                                                    | 5950                         | 7250                                                |
| 295                             | 240                                        | 1x1,95                            | 28                                                                                           | 24                   | $\ddot{}$                                                                                                    | 5760                         | 7080                                                |
| 300                             | 245                                        | 1x1,95                            | 28                                                                                           | 24                   | $^{+}$                                                                                                    | 5880                         | 7200                                                |
| 305                             | 250                                        | 1x1,95                            | 28                                                                                           | 23                   | $\ddot{}$                                                                                                    | 5750                         | 7015                                                |
| 335                             | 256                                        | 1x2,14                            | 24                                                                                           | 21                   | $\ddot{}$                                                                                                    | 5376 - min                   | 7035                                                |
| 340                             | 261                                        | 1x2,14                            | 24                                                                                           | 21                   | $^{+}$                                                                                                    | 5481                         | 7140                                                |
| 345                             | 266                                        | 1x2,14                            | 24                                                                                           | 21                   | $^{+}$                                                                                                    | 5586                         | 7245                                                |
| 350                             | 270                                        | 1x2,14                            | 24                                                                                           | 20                   | $\ddot{}$                                                                                                    | 5400                         | 7000                                                |

Таблиця 2.5 – Результати розрахунку можливих варіантів розміщення сонячних модулів

В результаті аналізу даних табл. 2.5 можна встановити, що розміщення 21 модуля потужністю 335 Вт кожний забезпечує найменшу вартість модулів – 5376 у.о., порівняно із іншими варіантами, та характеризується встановленою потужністю 7035 Вт, яка відповідає бажаній встановленій потужності 7000 Вт. Модулі передбачається розміщувати на покрівлі *горизонтально*, тобто більша сторона модуля розміщується паралельно землі. На одній стороні покрівлі будуть розміщені 12 модулів, на іншій – 9 модулів. Для заданих розмірів покрівлі та для розмірах модуля прийнятого типу схема розміщення модулів на обох схилах даху наведена на рис. 2.6.

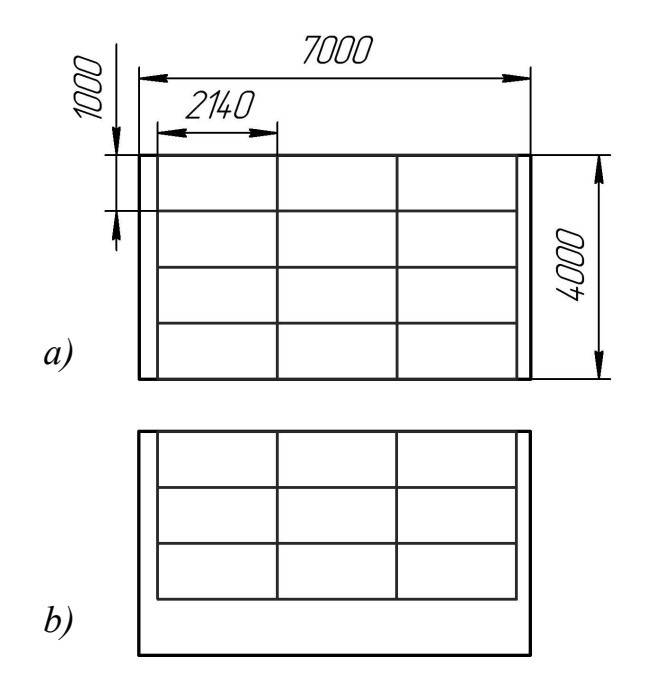

Рисунок 2.6 – Схема розміщення модулів на схилах даху: *а* – схил, де розміщуються 12 модулів; *b* – схил з 9 модулями

Таким чином, попередньо обираємо сонячні модулі типу **Perlight Solar PLM-335M-80US1**. Обираємо модулі вказаного типу на вкладці «Module» проекту в програмі SAM. ВАХ обраних сонячних модулів наведено на рис. 2.7, а значення основних параметрів є наступними:

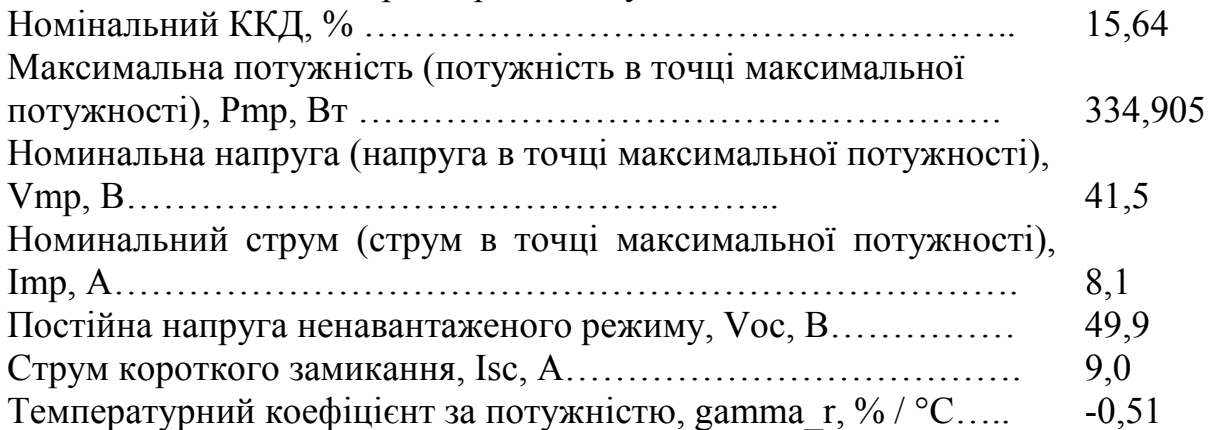

На вкладці «Module» встановлюємо додаткові параметри обраного модуля. В розділі «Temperature Correction» (Температурна корекція) необхідно обрати метод врахування впливу температури на показники функціонування модулів. Обираємо метод, що враховує теплопередачу - Heat transfer model. Встановлюємо наступні параметри даного методу:

- варіант кріплення (Mounting Configuration); модулі передбачається закріплювати з зазором між задньою стінкою модуля та поверхнею будівлі, тому обираємо варіант кріплення Gap (зазор);

- передбачається, що модулі кріпляться безпосередньо один біля одного, тобто в пункті вибору обсягу теплообміну (Heat Transfer Dimensions) обираємо Array Dimensions – в межах установки (матриці модулів).

- передбачається, кріплення модуля не заважають проходженню повітряного потоку з тильної сторони модуля, тому в пункті Mounting Structure Orientation вказуємо значення «Structures do not impede flow underneath module»

- оскільки модулі передбачається розміщувати на покрівлі *горизонтально*, тобто більша сторона модуля розміщується паралельно землі, то значення ширини модуля (Module width, розмір сторони модуля, що паралельна землі) необхідно задати 2,14 м, при цьому значення довжини модуля (Module length) виставиться автоматично (розраховується шляхом ділення площі модуля (з бібліотеки) на вказану ширину);

- на одній стороні даху модулі утворюють 4 рядки матриці, на іншій – 3, тому кількість рядів модулів у складі установки (Rows of modules in array) встановлюємо 7;

- на обох сторонах даху модулі розміщені в 3 стопвця, тому кількість стовпців модулів у складі установки (Columns of modules in array) вказуємо 3;

- зазор між тильною стороною модуля та поверхнею даху приймаємо 50 мм, тобто значення параметру Space between module back and roof surface встановлюємо 0,05.

Вигляд вкладки «Module» проекта після налаштувань параметрів попередньо обраного сонячного модуля ілюструє рис. 2.8.

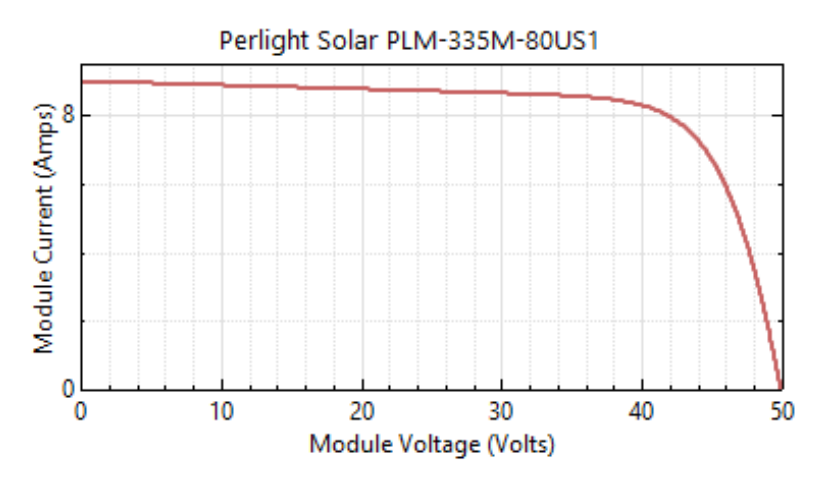

Рисунок 2.7 - Вольт-амперна характеристика фотоелектричного модуля типу Perlight Solar PLM-335M-80US1

## **Вміст звіту з лабораторної роботи**

1. Тема, мета роботи.

2. Вихідні дані згідно з табл. 2.2.

3. Розрахунок площі даху, на якій можна розмістити фотоелектричні модулі.

4. Попередній вибір типу фотоелектричного модуля та кількості модулів.

5. Основні параметри та характеристики фотоелектричного модуля попередньо обраного типу.

6. Вигляд вкладки Module програми SAM з налаштованими параметрами обраного модуля.

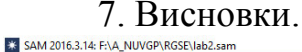

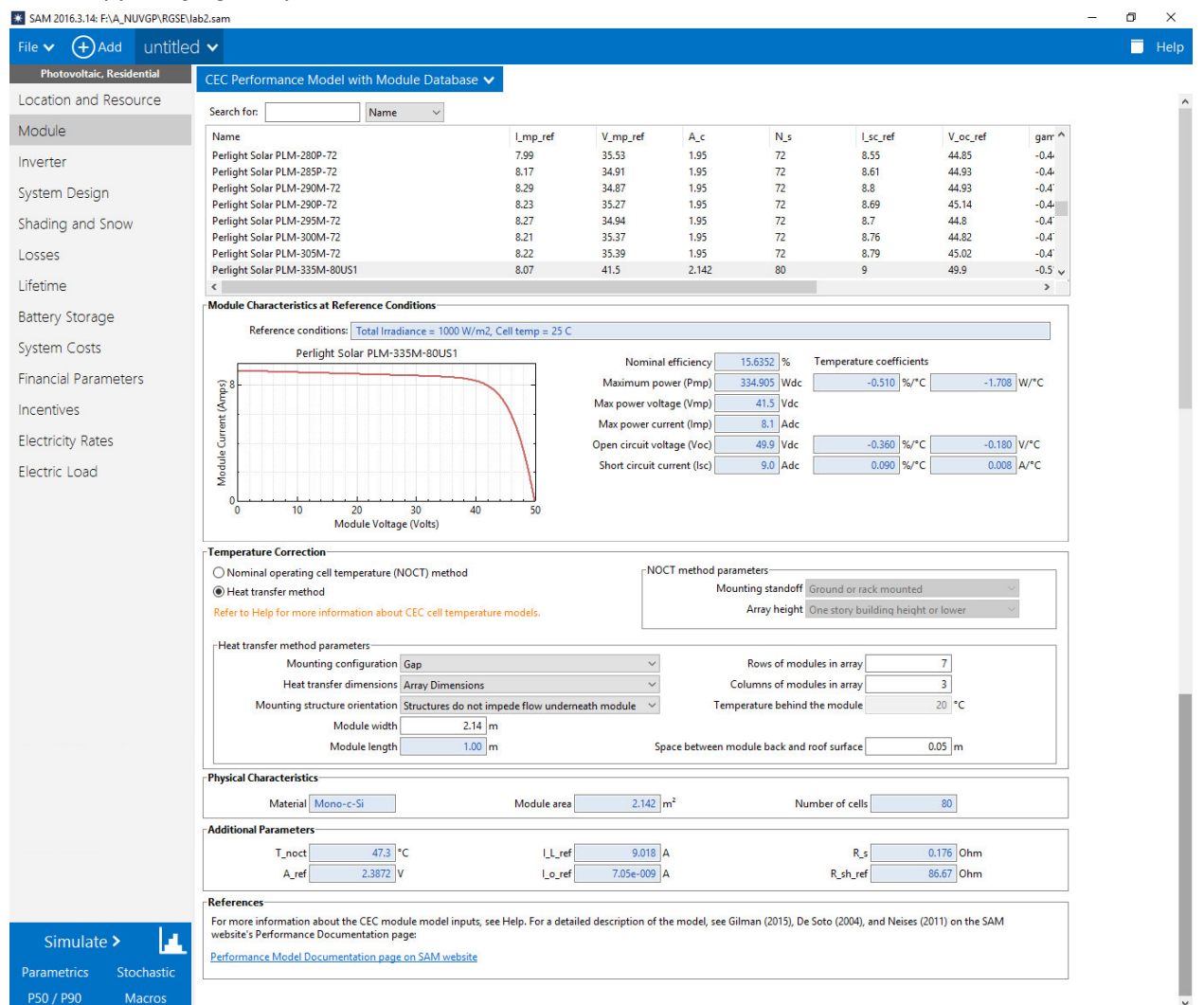

Рисунок 2.8 – Вигляд вкладки Module програми SAM з налаштованими параметрами

# **Контрольні запитання**

1. Чи залежить ефективність функціонування фотоелектричного модуля від його температури?

2. Вказати на вольт-амперній характеристиці фотоелектричного модуля точки, що відповідають режимам холостого ходу, короткого замикання та максимальної потужності.

3. Що показує значення температурного коефіцієнта за потужністю?

4. В чому полягає принцип дії напівпровідникових фотоелементів?

5. Які матеріали використовуються для виготовлення фотоелектричних елементів?

6. В чому полягають відмінності монокристалічних та полікристалічних фотоелементів?